## สำเนาคู่ฉบับ

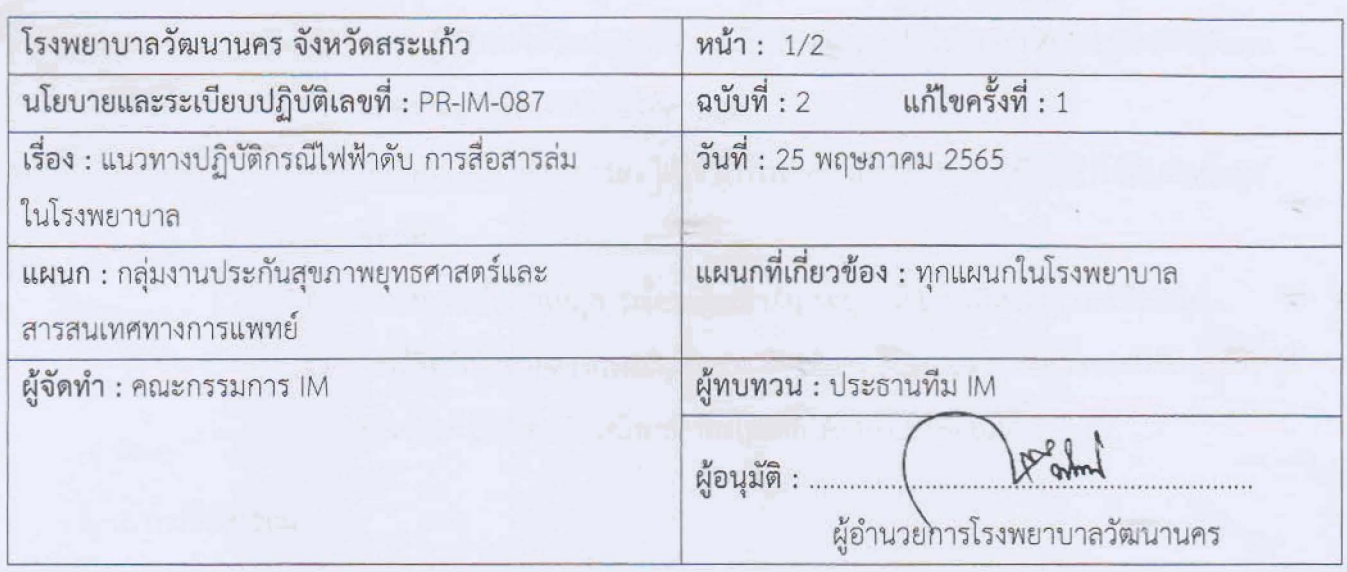

นโยบาย : เพื่อให้บริการข้อมูลกับหน่วยงานที่เกี่ยวข้อง ผู้มารับบริการ เป็นแนวทางการป้องกันและแก้ไขปัญหา

วัตถุประสงค์ : 1. เพื่อเป็นแนวทางในการดูแลรักษาระบบฐานข้อมูลของโรงพยาบาล

- 2. เพื่อให้สามารถแก้ไขปัญหาได้
- 3. เพื่อลดความเสียหายที่อาจเกิดขึ้นกับข้อมูล
- 4. เพื่อเตรียมความพร้อมกับสถานการณ์ฉุกเฉินที่อาจจะเกิดขึ้นกับข้อมูล

## ระเบียบปฏิบัติ

1. ไฟฟ้าดับ

- ปัญหาระบบ Lan/โปรแกรม HOSxP/Internet/โทรศัพท์ ใช้ไม่ได้

- โทรศัพท์แจ้งนักจิชาการคอมพิวเตอร์ เพื่อเตรียมปิด Server ป้องกันการเถิดความ O.
- เสียหายกับฐานข้อมูล -ign
- กรณีคนไข้นอกให้ใช้ OPD Card ชั่วคราว โดยระบุ ชื่อ-นามสกุล, HN (ถ้ามี), เลข  $\circ$ ประจำตัวประชาชน (ถ้ามี) เพื่อให้จุดบริการบันทึกข้อมูลการมารับบริการ เมื่อ ระบบงานสามารถใช้งานได้แล้ว ให้บันทึกข้อมูลลงโปรแกรม HOSxP ย้อนหลัง และ สแกน OPD Card เก็บชื่อมูลในโปรแกรม HOSAP ด้วย
- ิ กรณีดูประวัติการให้ยาย้อนหลัง มี Notebook ที่มีฐานข้อมูล HOSxP แบบ Stand Ő. Alone เพื่อใช้ดูประวัติได้ โดยจะทำการ Update ข้อมูลใน Notebook เดือนละครั้ง กำหนดให้จุดบริการนำ Notebook มาไว้ที่ Admin ทุกวันศุกร์สิ้นเดือนเพื่อทำการ Update ข้อมูล ซึ่งเวลาที่ใช้ในการนำเข้าข้อมูลประมาณ 5 ชีวโมง
- O แนวปฏิบัติการใช้ Notebook กรณ**์ไฟฟ้าดับ จะปรับให้อยู่ในโหมดประหยัดพลังงาน** ลดความสว่างของหน้าจอให้ต่ำที่สุด
- O กรณีคนไข้ใน สติ๊กเกอร์ยา ให้ใช้วิธีการเขียน เมื่อระบบงานใช้ได้แล้วให้บันทึกข้อมูล ย้อนหลัง
- O ทีม IM ทำบันทึกเหตุการณ์กรณีไฟฟ้าดับ ระบุวันที่ เวลาที่ไม่สามารถใช้งานได้
- กรณีสิทธิเบิกจ่ายตรงกรมบัญชีกลาง ต้องมีการ Scan บัตรประชาชนหลังรับบริการ ให้  $\circ$ นำเครื่อง EDC ต่อกับเครื่องสำรองไฟเพื่อให้สามารถใช้งานได้

## 2. การสื่อสารล่ม

- โทรศัพท์แจ้งนักวิชาการคอมพิวเตอร์ ในเวลาราชการแจ้งผู้รับผิดชอบที่ดูแลหน่วยงานนั้นๆ นอกเวลาราชการแจ้งตามตารางการปฏิบัติงานนอกเวลาราชการ
- โทรศัพท์ ภายใน/ภายนอก ไม่สามารถใช้ได้ ให้ใช้โทรศัพท์มือถือของหน่วยงาน ถ้าระบบสื่อสาร ภายนอกล่ม ให้ใช้คนเดินแทนเอกสารแทน

Internet ใช้ไม่ได้ โรงพยาบาลวัฒนานคร มีระบบอินเตอร์เนตกับผู้ให้บริการ 2 ค่าย โดยปกติจะ ใช้ของบริษัท TOT เป็นหลัก ถ้าหากมีปัญหาจะทำการเปลี่ยนเป็นของบริษัท 388 แต่ถ้าใช้ไม่ได้ ทั้ง 2 ระบบ มีแนวปฏิบัติดังนี้

- O งานเวชระเบียนตรวจสอบสิทธิไม่ได้ กรณีผู้มารับบริการรายเก่าให้ใช้สิทธิที่มารับบริการ ครั้งล่าสุดแต่ไม่เกิน 4 เดือน กรณีผู้มารับบริการรายใหม่หรือมารับบริการครั้งล่าสุดเกิน 4 เดือน ให้โทรศัพท์เบอร์ 1330
- O X-Ray ส่งข้อมูลผ่าน Cloud ไม่ได้ กรณีมีการส่งต่อผู้ป่วย ให้บันทึกข้อมูลลง CD ส่งไป \* พร้อมกับผู้ป่วย
- O กรณีส่งต่อผู้ป่วย ไม่สามารถใช้โปรแกรม Thairefer ได้
	- 1. ใบ Refer ให้เขียนบันทึกข้อความในแบบส่งตัว
	- 2. ส่งข้อมูลผู้ป่วยผ่านระบบ Line และโทรรายงานกับโรงพยาบาลปลายทาง
- O ระบบการส่งงานอื่นๆ หากมีความจำเป็น ให้ใช้วิธีการโทรศัพท์ประสานงานกับ
- หน่วยงานนั้นๆ ก่อน